# Package 'rTRM'

April 10, 2023

Type Package Title Identification of Transcriptional Regulatory Modules from Protein-Protein Interaction Networks Version 1.36.0 Date 2015-12-25 Author Diego Diez **Depends** R ( $>= 2.10$ ), igraph ( $>= 1.0$ ) Imports methods, AnnotationDbi, DBI, RSQLite Suggests RUnit, BiocGenerics, MotifDb, graph, PWMEnrich, biomaRt, Biostrings, BSgenome.Mmusculus.UCSC.mm8.masked, org.Hs.eg.db, org.Mm.eg.db, ggplot2, BiocStyle, knitr, rmarkdown Maintainer Diego Diez <diego10ruiz@gmail.com> Description rTRM identifies transcriptional regulatory modules (TRMs) from protein-protein interaction networks. License GPL-3 LazyLoad yes ByteCompile yes VignetteBuilder knitr biocViews Transcription, Network, GeneRegulation, GraphAndNetwork URL <https://github.com/ddiez/rTRM> BugReports <https://github.com/ddiez/rTRM/issues> git\_url https://git.bioconductor.org/packages/rTRM git\_branch RELEASE\_3\_16 git\_last\_commit 76bbcd6

git\_last\_commit\_date 2022-11-01

Date/Publication 2023-04-10

# <span id="page-1-0"></span>R topics documented:

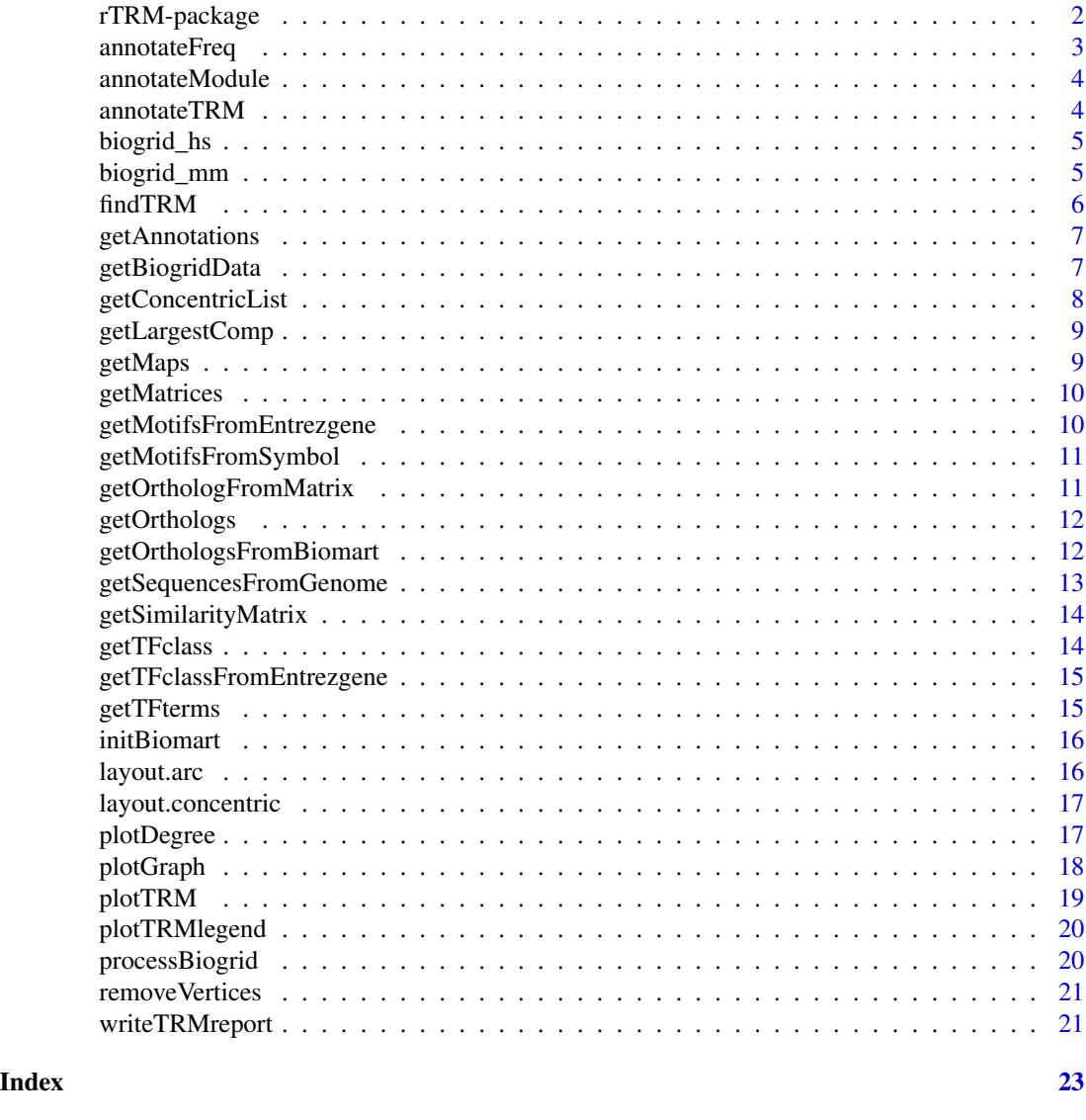

rTRM-package *Identification transcription regulatory modules (TRMs)*

# Description

This package identifies transcriptional regulatory modules (TRMs) from PPI networks.

# Details

# <span id="page-2-0"></span>annotateFreq 3

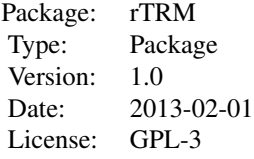

# Author(s)

Diego Diez

Maintainer: Diego Diez <diego10ruiz@gmail.com>

# Examples

getAnnotations()

annotateFreq *Annotate a graph with frequency of nodes/edges in other graphs.*

#### Description

Returns an annotated graph with node size and edge width proportional at the number of occurrences of nodes/edges in a suplied list of graphs.

#### Usage

annotateFreq(g, graph\_list)

# Arguments

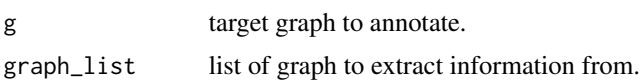

#### Details

Commonly graph\_list refers to a list of predicted TRMs (with findTRM) and g is the combined TRM. This function annotates the nodes/edges in g to known their frequency in the original list of graphs.

# Author(s)

<span id="page-3-0"></span>

Uses information about expression, enrichment and parent PPI network to annotate a subgraph.

# Usage

annotateModule(g, enrich, trm, targets, ppi, exprs, tfs)

# Arguments

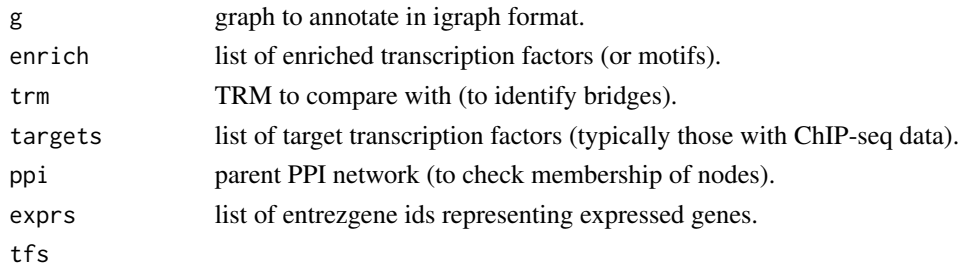

# Author(s)

Diego Diez

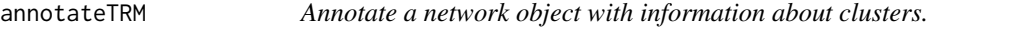

#### Description

This function takes a network object and includes cluster information as piecolor attribute, suitable to be plotted with plotTRM()

# Usage

annotateTRM(g, target)

# Arguments

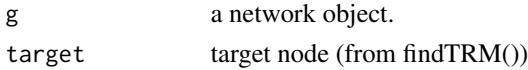

# Author(s)

<span id="page-4-0"></span>

Human protein-protein interaction (PPI) dataset from the BioGRID database release .

# Usage

data(biogrid\_hs)

# Format

An igraph object.

#### Author(s)

Diego Diez

biogrid\_mm *Network dataset of class 'igraph'*

# Description

Mouse protein-protein interaction (PPI) dataset from the BioGRID database .

#### Usage

data(biogrid\_mm)

# Format

An igraph object.

#### Author(s)

<span id="page-5-0"></span>findTRM *Indentifies a TRM associated with a target node and one or more query nodes.*

# Description

This the main function used to identify TRMs. It takes a graph object and use it to search in the neighborhood of a target node for query nodes that are separated a maximum distance (controlled by max.bridge parameter).

#### Usage

```
findTRM(g, target, query, method = "nsa", max.bridge = 1, extended = FALSE, strict = FALSE, type = "igrap
```
#### Arguments

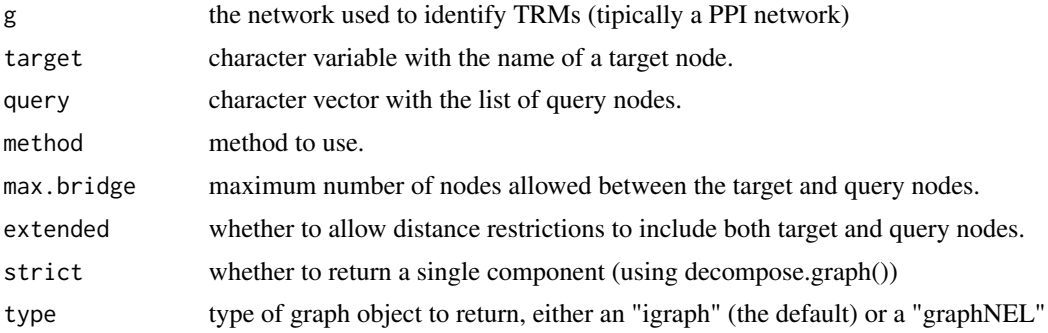

#### Details

Currently only "first" and "nsa" methods are available. First is used for tests and returns the first neighborhood of the target node. Method "nsa" implements the TRM finding algorithm.

#### Value

A network in igraph format or NULL.

#### Author(s)

Diego Diez

#### Examples

```
# load example network.
load(system.file(package = "rTRM", "extra/example.rda"))
# define target and query nodes.
target = "N6"query = c("N7", "N12", "N28")
```

```
# find TRM:
s = findTRM(g, target = target, query = query, method = "nsa", max.bridge = 1)
```
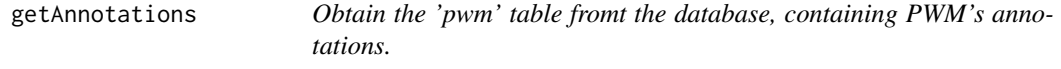

Obtain the 'pwm' table fromt the database, containing PWM's annotations.

#### Usage

```
getAnnotations(filter, dbname = NULL)
```
# Arguments

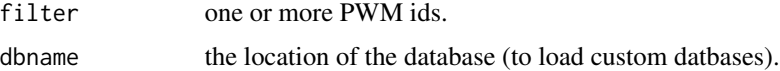

#### Author(s)

Diego Diez

#### Examples

ann = getAnnotations()

getBiogridData *Downloads network data from BioGRID in TAB2 format.*

# Description

This function is used to generate igraph network objects from BioGRID data. It downloads the database into a data.frame object that can be used later with processBiogrid()

#### Usage

```
getBiogridData(release)
```
#### Arguments

release release of BioGRID to download.

# <span id="page-7-0"></span>Details

The release to download must be specified as currently there is no way to download automatically the latests release.

# Value

An data.frame object.

# Author(s)

Diego Diez

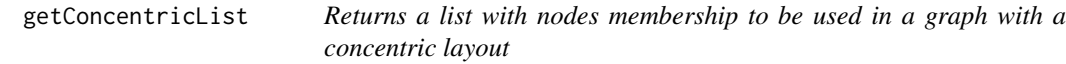

# Description

Specify target and enriched motifs and returns a list with circle membership. This information is used by layout.concentric to position the nodes in plots.

#### Usage

 $getConcentrickist(g, t, e, max.size = 60, order.by = "label")$ 

# Arguments

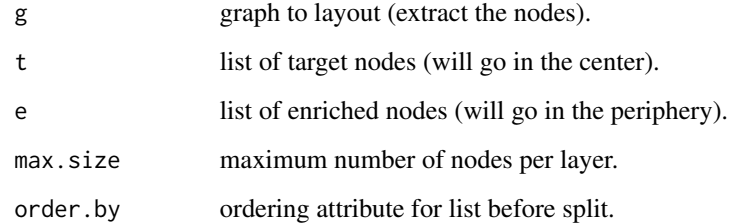

# Author(s)

<span id="page-8-0"></span>getLargestComp *Gets the largest connected component*

# Description

Returns the largest connected component from a graph.

#### Usage

getLargestComp(g)

#### Arguments

g an igraph object.

# Author(s)

Diego Diez

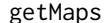

Obtain the mapping between PWM and Entrez Gene identifiers.

# Description

Obtain the mapping between PWM and Entrez Gene identifiers.

#### Usage

```
getMaps(filter, dbname = NULL)
```
# Arguments

filter vector of PWMs to filter results.

dbname

# Author(s)

Diego Diez

# Examples

getMaps()

<span id="page-9-0"></span>

Returns a list of PWMs, by default all the PWMs in the database. Alternativelly, filtered by the ids provided by filter.

# Usage

```
getMatrices(filter, dbname = NULL)
```
# Arguments

filter list of PWMs to filter results. dbname

# Author(s)

Diego Diez

# Examples

pwms = getMatrices()

```
getMotifsFromEntrezgene
```
*Retrieve PWMs associated with genes provided as entrezgene identifiers.*

#### Description

Retrieve PWMs associated with genes provided as entrezgene identifiers.

# Usage

```
getMotifsFromEntrezgene(e, organism)
```
# Arguments

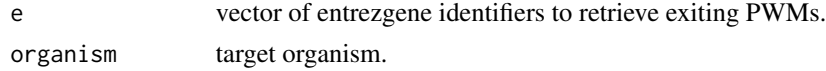

#### Author(s)

<span id="page-10-0"></span>getMotifsFromSymbol *Retrieve PWMs associated with genes provided as symbol.*

# Description

Retrieve PWMs associated with genes provided as symbol.

#### Usage

```
getMotifsFromSymbol(s, organism)
```
#### Arguments

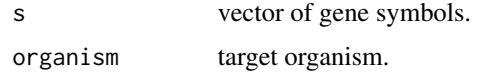

#### Author(s)

Diego Diez

getOrthologFromMatrix *Obtain gene identifiers for a target organism associated with a list of PWMs.*

# Description

Obtain gene identifiers for a target organism associated with a list of PWMs.

# Usage

```
getOrthologFromMatrix(filter, organism = "human", dbname = NULL)
```
# Arguments

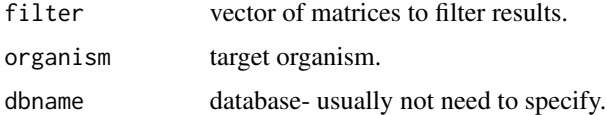

# Author(s)

<span id="page-11-0"></span>

Obtain the mapping to Entrez Gene identifiers in the given organism.

#### Usage

getOrthologs(filter, organism, dbname = NULL)

# Arguments

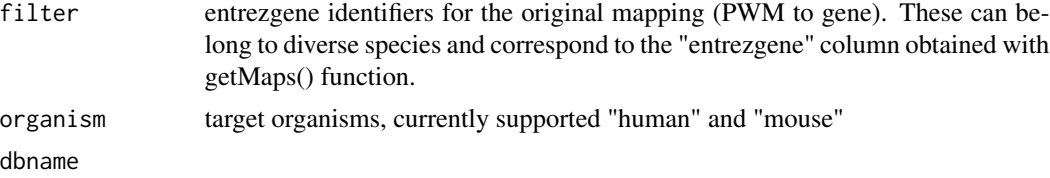

#### Details

If organism is not specified the entire table of orthologs (with all supported species) is returned.

#### Value

A data.frame object with ortholog information.

# Author(s)

Diego Diez

#### Examples

getOrthologs(organism = "human")

getOrthologsFromBiomart

*Returns ortholog genes for a target organism*

# Description

Returns ortholog genes for a target organism

# Usage

getOrthologsFromBiomart(eg, target\_org, mart)

# <span id="page-12-0"></span>Arguments

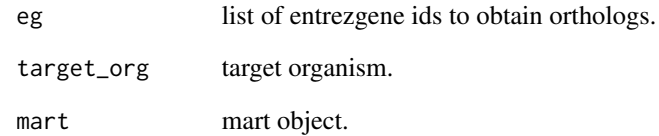

# Author(s)

Diego Diez

getSequencesFromGenome *Retrieves a set of sequences from a BSgenome object and optionally appends a label to each sequence id.*

# Description

This is just a wrapper to getSeq() in package Biostrings that facilitates adding a label to each sequence.

### Usage

getSequencesFromGenome(BED, genome, append.id)

# Arguments

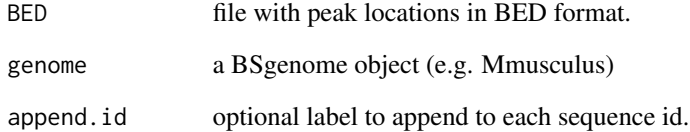

# Author(s)

<span id="page-13-0"></span>getSimilarityMatrix *Compute similarity matrix of list of graphs.*

# Description

This function computes pair-wise similarity based on common nodes (default) or edges between the graphs passed as a list.

#### Usage

getSimilarityMatrix(g\_list, type = "edges")

# Arguments

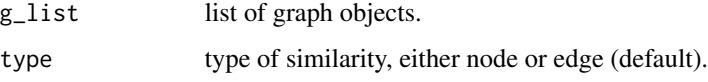

# Author(s)

Diego Diez

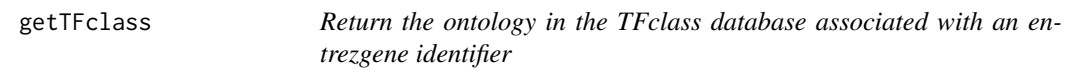

# Description

Return the ontology in the TFclass database associated with an entrezgene identifier.

# Usage

getTFclass(dbname = NULL)

# Arguments

dbname SQLite file to use as database.

#### Author(s)

<span id="page-14-0"></span>getTFclassFromEntrezgene

*Applies getTFclass sequentially to a vector of entrezgene identifiers.*

# Description

Applies getTFclass sequentially to a vector of entrezgene identifiers.

# Usage

```
getTFclassFromEntrezgene(x, subset = "Class", tfclass, dbname = NULL)
```
# Arguments

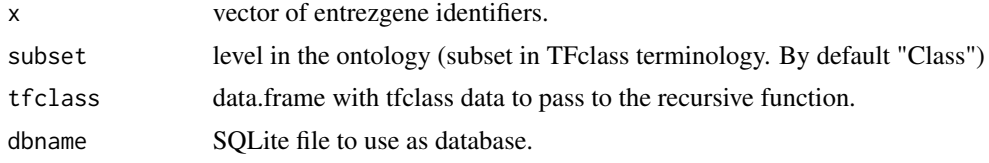

# Author(s)

Diego Diez

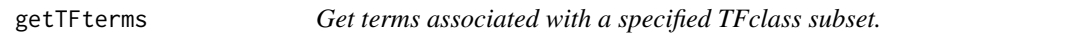

# Description

Returns a vector of names (not ids) with the members of a particular subset in the TFclass database. By default it returns the Class subset.

# Usage

getTFterms(subset = "Class", dbname = NULL)

#### Arguments

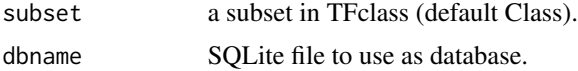

# Author(s)

<span id="page-15-0"></span>

Initializes mart objects to identify ortholog genes

#### Usage

initBiomart(filter, biomart = "ensembl", host)

# Arguments

filter list of supported organisms biomart host

#### Author(s)

Diego Diez

layout.arc *Layouts a graph using arcs.*

# Description

Generates a layout for graphs that places in the center the target transcription factors, in the sides the enriched transcription factors and in between of them the bridge proteins.

#### Usage

layout.arc(g, target, query)

#### Arguments

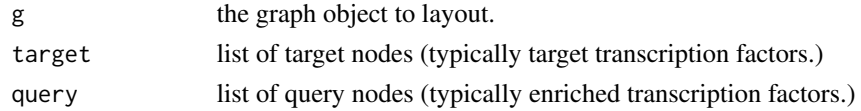

#### Value

A matrix with the x and y locations of each node in the target graph.

#### Author(s)

<span id="page-16-0"></span>layout.concentric *Generates a concentric layout for graphs*

# Description

Generates a matrix with x,y coordinates for each node in a target graph, which layouts the nodes using concentric circles.

# Usage

```
layout.concentric(g, concentric = NULL, radius = NULL, order.by)
```
# Arguments

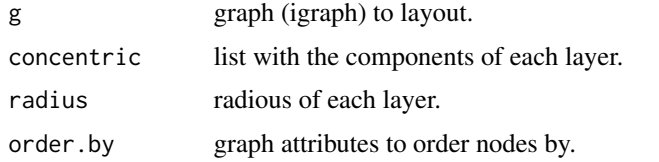

# Author(s)

Diego Diez

plotDegree *Plot degree distribution for network nodes*

# Description

Plots the degree distribution and fits a power law, returning in the legend the values of the fitted parameters.

#### Usage

plotDegree(g)

# Arguments

g igraph object

#### Author(s)

<span id="page-17-0"></span>

This function plots graphs of the class igraph.

# Usage

plotGraph(g, layout = layout.fruchterman.reingold, mar = .5, vertex.pch = 21, vertex.cex, vertex.col, v

# Arguments

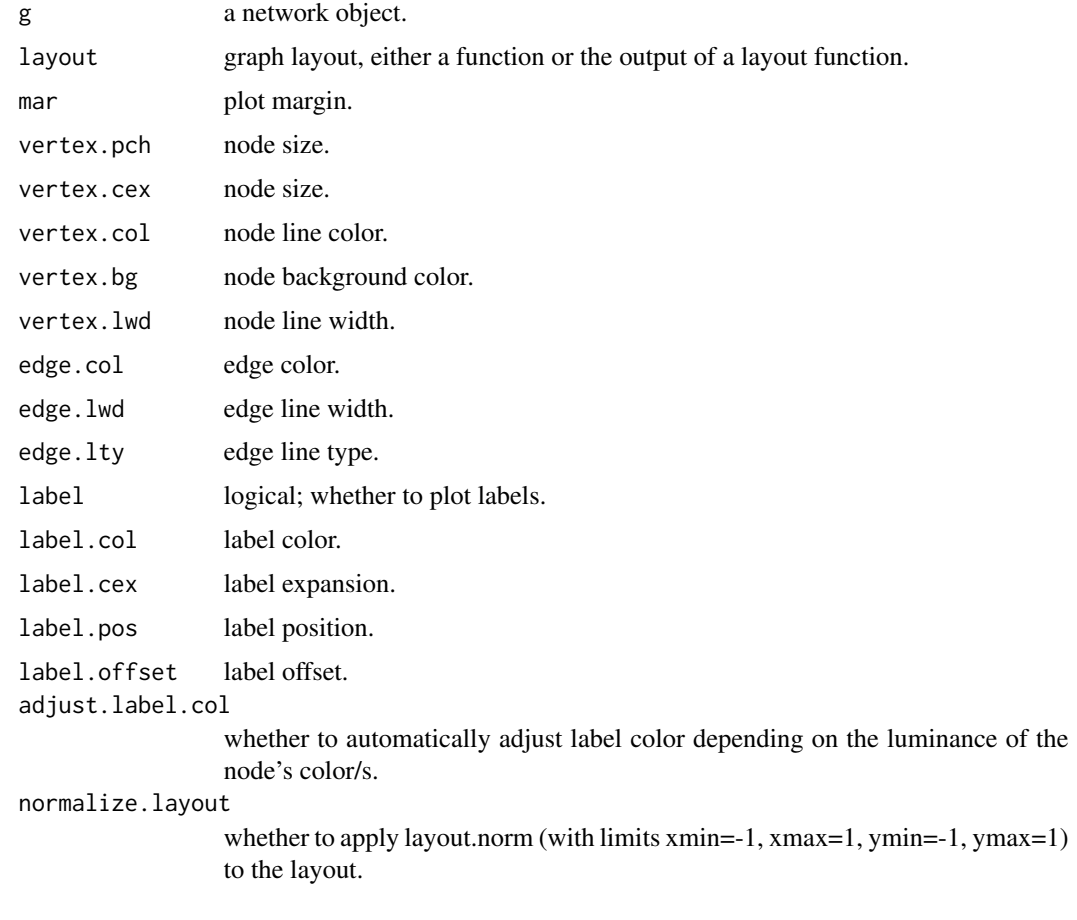

# Author(s)

<span id="page-18-0"></span>plotTRM *Plot an annotated TRM.*

# Description

This function plots the output findTRM() after it has been annotated with cluster information with annotateTRM() function. Cluster membership is plotted using a pie plot.

# Usage

```
plotTRM(g, layout = layout.fruchterman.reingold, mar = .5, vertex.col, vertex.cex, vertex.lwd, edge.co.
```
# Arguments

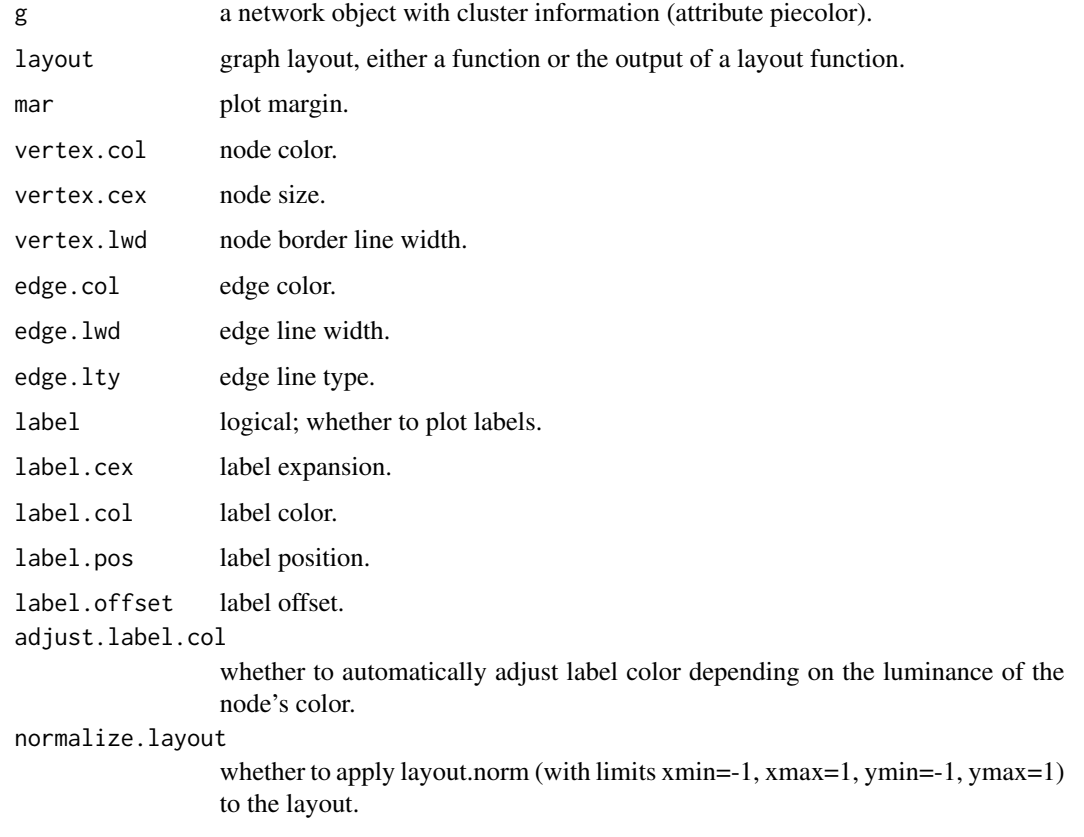

# Author(s)

<span id="page-19-0"></span>

This function just plots a legend with the cluster membership of the provided list of genes. The legend includes de most prominent families of each cluster and there is some name polishing as well.

#### Usage

```
plotTRMlegend(x, title = NULL, cex = 1)
```
# Arguments

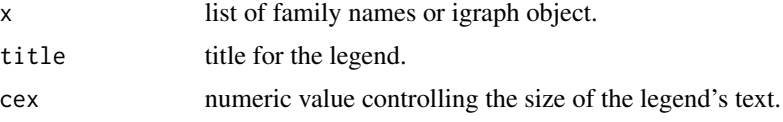

# Author(s)

Diego Diez

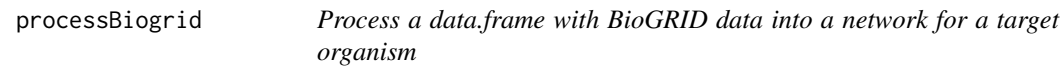

# Description

Process a data.frame with BioGRID data into a network for a target organism.

#### Usage

```
processBiogrid(dblist, org = "human", simplify = TRUE, type = "physical", mimic.old = FALSE)
```
# Arguments

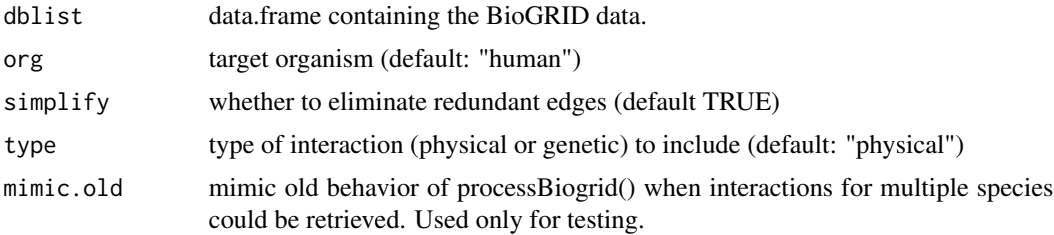

#### <span id="page-20-0"></span>removeVertices 21

# Value

An igraph object.

# Author(s)

Diego Diez

removeVertices *Remove nodes from a graph and returns the largest component*

#### Description

Remove nodes from a graph and returns the largest component

#### Usage

```
removeVertices(g, filter, keep.hanging = FALSE)
```
# Arguments

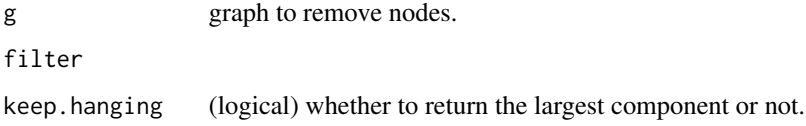

#### Author(s)

Diego Diez

writeTRMreport *Export a table with TRM nodes and associated information.*

# Description

This function generates a data.frame with the nodes in the provided graph and associated annotations.

#### Usage

```
writeTRMreport(graph, file, organism, target, query, sort.by = "symbol")
```
# Arguments

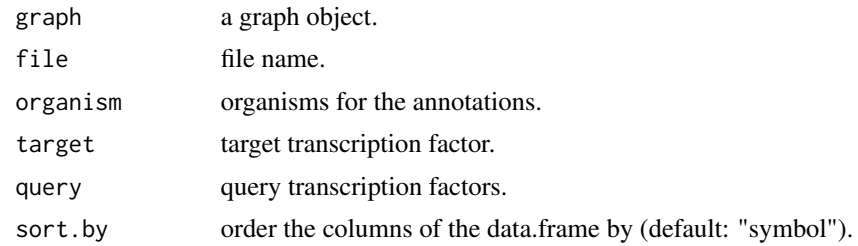

# Author(s)

# <span id="page-22-0"></span>Index

∗ datasets biogrid\_hs, [5](#page-4-0) biogrid\_mm, [5](#page-4-0) ∗ package rTRM-package, [2](#page-1-0) annotateFreq, [3](#page-2-0) annotateModule, [4](#page-3-0) annotateTRM, [4](#page-3-0) biogrid\_hs, [5](#page-4-0) biogrid\_mm, [5](#page-4-0) findTRM, [6](#page-5-0) getAnnotations, [7](#page-6-0) getBiogridData, [7](#page-6-0) getConcentricList, [8](#page-7-0) getLargestComp, [9](#page-8-0) getMaps, [9](#page-8-0) getMatrices, [10](#page-9-0) getMotifsFromEntrezgene, [10](#page-9-0) getMotifsFromSymbol, [11](#page-10-0) getOrthologFromMatrix, [11](#page-10-0) getOrthologs, [12](#page-11-0) getOrthologsFromBiomart, [12](#page-11-0) getSequencesFromGenome, [13](#page-12-0) getSimilarityMatrix, [14](#page-13-0) getTFclass, [14](#page-13-0) getTFclassFromEntrezgene, [15](#page-14-0) getTFterms, [15](#page-14-0) initBiomart, [16](#page-15-0)

layout.arc, [16](#page-15-0) layout.concentric, [17](#page-16-0)

plotDegree, [17](#page-16-0) plotGraph, [18](#page-17-0) plotTRM, [19](#page-18-0) plotTRMlegend, [20](#page-19-0) processBiogrid, [20](#page-19-0)

removeVertices, [21](#page-20-0) rTRM *(*rTRM-package*)*, [2](#page-1-0) rTRM-package, [2](#page-1-0)

writeTRMreport, [21](#page-20-0)